## ManiT: A PLT Adventure

### ManiT Team

Akiva Dollin - Manager Irwin Li - Language Guru Seungmin Lee - Software Architect Dong Hyeon (Paul) Seo - Tester

## **Overview**

- ManiT is a multipurpose language that compiles into LLVM. The language itself is based on a series of statements which are executed sequentially. ○ NO NEED TO BOTHER WITH MAIN FUNCTIONS OR HEADER SYNTAX
- ManiT implements partial type inference and allows manipulation of structs and arrays.
- ManiT has a semi-robust standard library for file manipulation and system calls.

## Dev Environment and Tools

- Git and Github
	- <https://github.com/akdollin/ManiT>
- Vim and Sublime
- VirtualBox and Ubuntu

## Syntax: Functions, Loops, Partial Infer, Printing

def int foo(int a)  $\{$ 

}

}

```
test = "Hello World";
```

```
counter = 0;
```
for( counter = 0; counter < 3; counter = counter + 1) {

```
print(counter);
```
## Syntax: Structs, Arrays

struct test {

Int a; string b;

#### };

struct test structTemp;

structTemp.a = 4;

 $A = [1,2,3]$ ;

 $A[0] = 2;$ 

## Syntax: Standard Library

- Files: Write, Open, Close, Put
- System Calls: fork(), execlp(), sleep()
- Helper: len()

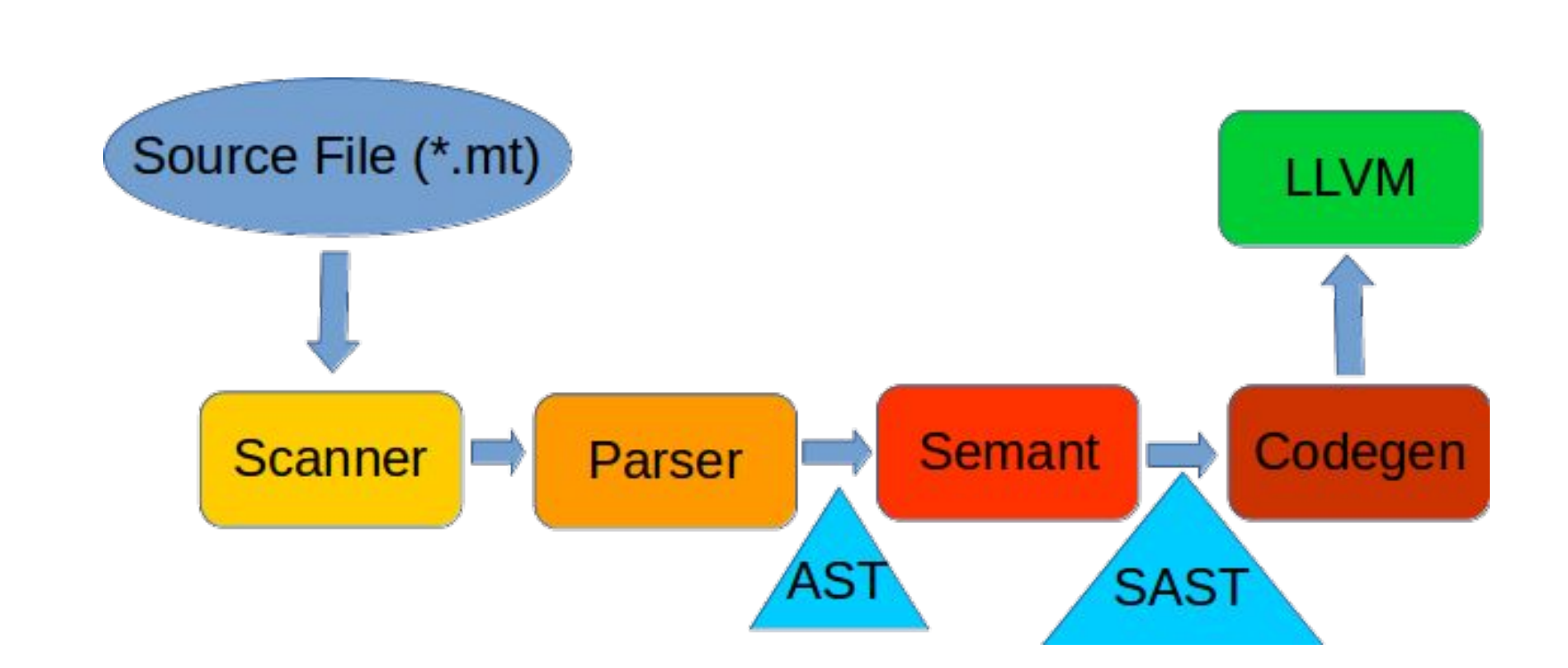

Architecture

## Compiler Overview

- 1. Manit.ml: Entry point for ManiT files.
- 2. Scanner.mll: Reads Characters and tokens.
- 3. Parser.mly: Creates AST from tokens.
- 4. Ast.ml: The AST tree.
- 5. Semant.ml: Checks AST and creates SAST.
- 6. Sast.ml: The SAST tree.
- 7. Codegen.ml: Converts SAST into LLVM code.
- 8. Execeptions.ml: A few error messages. Not a lot. Non-generic flags.
- 9. /Tests/: All the tests for ManiT.
	- a. Testing covers all expressions, statements, and types defined by ManiT
	- b. Total tests: "80 tests"

## A Word On The Demo

Our demonstration illustrates what we think are the most important functionalities of ManiT.

- 1. Partial Type Inference
- 2. Structs/Struct Access
- 3. Fork/Exec/Files/Sleep
- 4. Loops/Functions

# **Demo, Let's GOOO**